# CV2015Spring—Assignment #**1**

Due: Apr 12, 2015 (10:00AM)

# Zhu Yafei March 26, 2015

# **1. Assignment requirement**

For this assignment, you will implement a version of the salient object detection technique. See Figure [1](#page-0-0) for an example.

<span id="page-0-0"></span>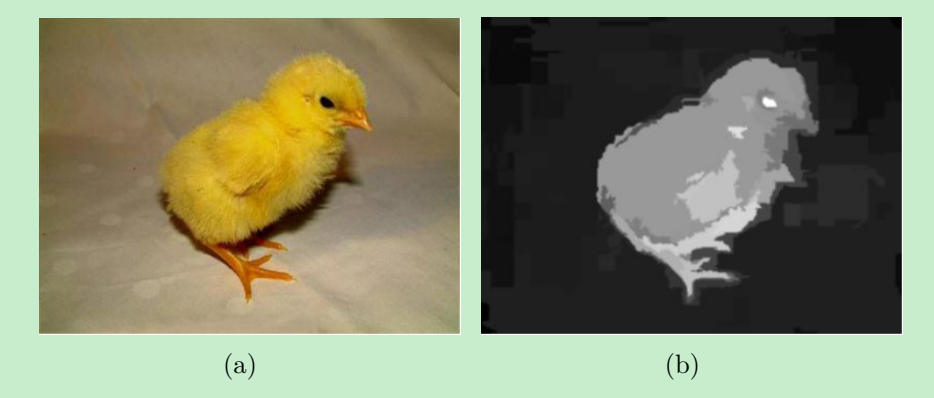

Figure 1: Salient object detection.

Your method must be region-based, and at least one feature and one prior should be used. I will give you some tips for the implementation in the following sections.

# **2. Tips**

The whole framework of the implementation for salient object detection is shown in Figure [2](#page-1-0), it may serve as a reference for your assignment. Next, I will introduce the implementation and requirement of each part of the framework for you.

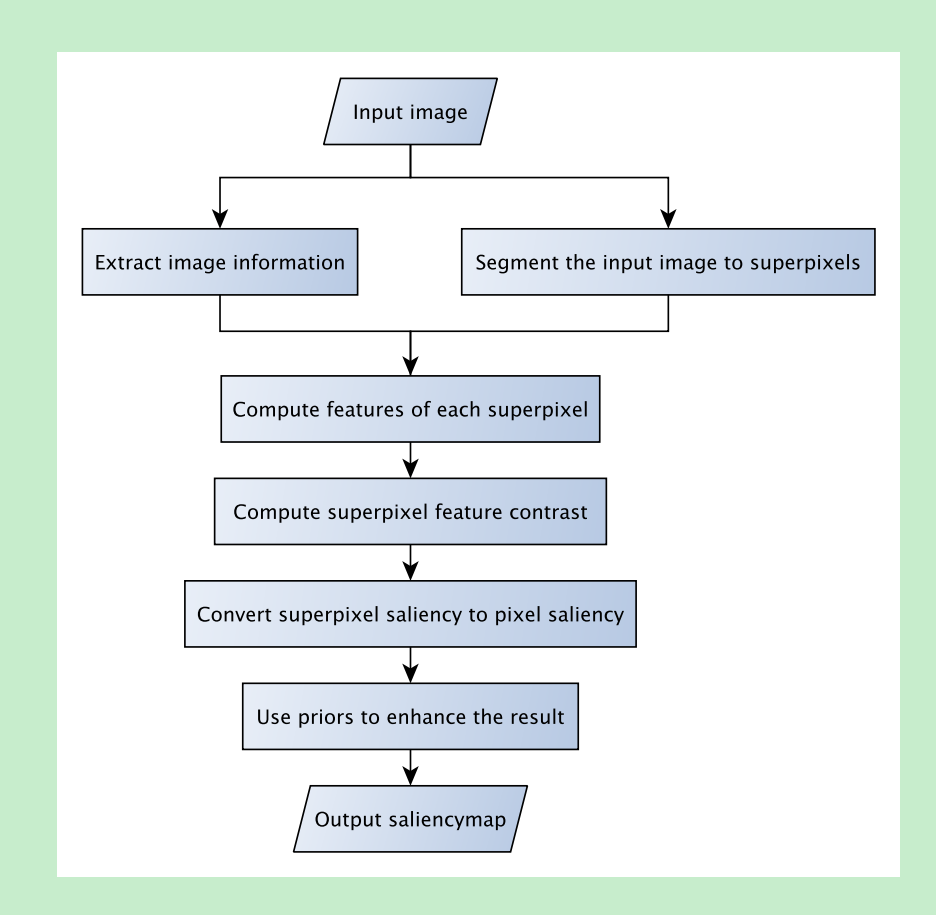

<span id="page-1-0"></span>Figure 2: Framework of the implementation for salient object detection.

### **2.1 Input image**

A simple dataset can be downloaded from the website<sup>1</sup>. Pick one or several images from the dataset randomly for test.

### **2.2 Step 1-1: Extract image information (15 points)**

**Input** The input color image  $(m \times n \times 3 \text{ matrix})$ , *m* is the width of the input image, *n* is the height of the input image.

**Output**  $m \times n$  matrix.

- Implementation This step determines the regional feature you want to use in step 2, and you have two choices (choose at least one feature for this assignment):
	- Color information

<sup>1</sup>[http://research.microsoft.com/en-us/um/people/jiansun/SalientObject/salient\\_object.htm](http://research.microsoft.com/en-us/um/people/jiansun/SalientObject/salient_object.htm)

- You should quantize each color channel (RGB) to reduce the number of colors (such as from 256 to 16), then the number of color is reduced to  $16 \times 16 \times 16 = 4096$ . In order to create a bin for each color, you can use a number (1 *∼* 4096) instead of (R, G, B) values to represent a color uniquely.
- Texture information
	- You should compute the LBP value of each pixel here.
- **Hint** The extraction of color/texture information can refer to the matlab code from the website<sup>2</sup>, which also contains the computation of color histogram and texture histogram of superpixels in step 2 and the conversion of superpixel saliency to pixel saliency in step 4.

### **2.3 Step 1-2: Segment the input image to superpixels (20 points)**

- **Input** The input color image  $(m \times n \times 3 \text{ matrix})$ , *m* is the width of the input image, *n* is the length of the input image.
- **Output** Superpixel segmentation matrix  $(m \times n$  matrix), the value of the pixel in this matrix is just a label to indicate the superpixel it belongs to, and pixels of the same superpixel are labeled the same value.
- **Hint** There are a lot of superpixel segmentation algorithms, I recommend you to use SLIC<sup>3</sup>, which is fast and easy to implement.

### **2.4 Step 2: Compute features of each superpixel (15 points)**

**Input** Image information matrix, superpixel segmentation matrix.

**Output** *h* histograms, *h* is the number of superpixels after segmentation.

**Implementation** The feature you choose here is based on the information you extracted in step 1-1:

- Compute color histogram feature of each superpixel, which means counting number of pixels for each color and store it in histogram's bins.
- Compute texture histogram feature of each superpixel

<sup>2</sup>[http://jianghz.com/projects/saliency\\_drfi/index.html](http://jianghz.com/projects/saliency_drfi/index.html) <sup>3</sup><http://www.vlfeat.org>

**Hint** Useful function in matlab for histogram computation: *hist*.

#### **2.5 Step 3: Compute superpixel feature contrast (20 points)**

**Input** *h* histograms.

**Output** *h* values, each value indicates the global feature contrast of a superpixel.

**Instructions** Saliency can be defined as uniqueness in terms of local or global regional contrast. For simplicity, I recommend you to compute global regional contrast, which means that the saliency of a superpixel should be computed as its feature contrast of all the other superpixels in the image.

**Theory** The formulation for histogram distance is as follows:

$$
\chi^2(\mathbf{h}_1, \mathbf{h}_2) = \sum_{i=1}^b \frac{2(h_{1i} - h_{2i})^2}{h_{1i} + h_{2i}} \tag{1}
$$

where  $h_1$  and  $h_2$  are color histograms of two distinct regions,  $h_{1i}$  and  $h_{2i}$  are the *i*th component of **h**<sup>1</sup> and **h**<sup>2</sup> respectively, *b* is the number of histogram bins. Moreover, both histograms are normalized, i.e. their entries sum up to one.

#### **2.6 Step 4: Convert superpixel saliency to pixel saliency (15 points)**

**Input** *h* values, superpixel segmentation matrix.

**Output** An initial saliency map  $(m \times n \text{ matrix})$ .

**Implementation** Assign all the pixels of the same superpixel the same saliency value.

#### **2.7 Step 5: Use priors to enhance the result (15 points)**

**Input** Initial saliency map,.

**Output** Final saliency map.

**Implementation** Here you have two choices (choose at least one prior for this assignment):

- Center prior
- Color prior

Multiply the initial saliency map with the prior you choose, you can obtain the final saliency map.

**Hint** You can download the source code from this website<sup>4</sup> for reference.

# **3. Submission instructions**

#### **3.1 What to hand in?**

- Your matlab code (Show your medial result in your code)
- A report containing the following:
	- **–** Your name at the top
	- **–** A brief explanation of your implementation strategy (in English)

#### **3.2 Where to hand in?**

Submit to Piazza in form of a followup below my assignment note.

<sup>4</sup><http://sse.tongji.edu.cn/linzhang/va/SDSP/SDSP.htm>